## SAP ABAP table KLCOLSEC {Securities Collateral}

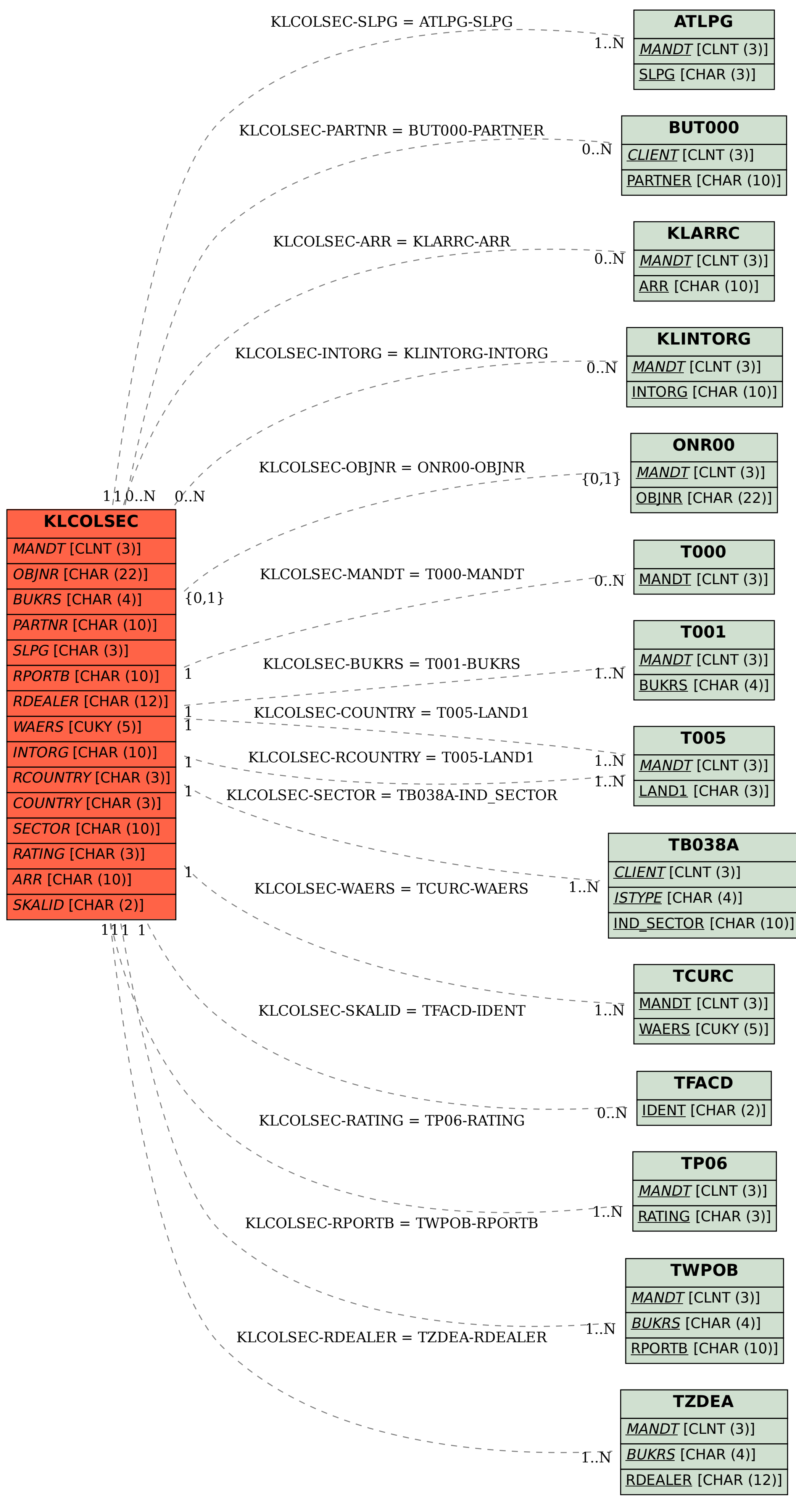